## Poissonovo rozdělení

Simulace experimentu Irvine-Michigan-Brookhaven v Pythonu

```
Possion-simulace.py
```

```
import numpy as np
import matplotlib.pyplot as plt
```

```
def Poisson(k, nu):
    return(nu**k*np.exp(-nu)/np.math.factorial(k))
```
vPoisson=np.vectorize(Poisson) #vektorizace funkce Poisson

```
N=2306 #pocet hodnot
nu=0.777 #ocekavana hodnota
data=np.random.poisson(nu,N) #simulace Poissonova rozdeleni
```

```
k = np.arange(0, 9, 1, dtype = int)P=VPoisson(k, nu)
```

```
plt.hist(data,bins=k,density='True')
plt.plot([0,1],[P[0],P[0]], c='red')plt.setep(k+1, P, c='red')plt.xlim(0,8)
```
## Histogram

Zjistěte jak závisí chyba výšky *i*-tého binu histogramu na celkovém počtu naměřených hodnot *N*.

```
Práce s histogramy v Pythonu:
```

```
hist,bin edges=np.histogram(data,bins=nbins,density='True')
 vytvoření histogramu
                                                                  normalizace 
                                                                  histogramu
                             data, z počet binů
                             kterých se má 
                             udělat 
                             histogram
        pole obsahující
       hranice binů
pole obsahující počty hodnot 
   v jednotlivých binech
```
## Histogram

Zjistěte jak závisí chyba výšky *i*-tého binu histogramu na celkovém počtu naměřených hodnot *N*.

- 1. Vygeneruj  $N_{\text{tot}}$  dat  $\rightarrow$  naplň histogram  $\rightarrow$  zjisti počet případů  $N_k$  v k-tém binu
- 2. To opakuj *N*sim krát a spočítej aritmetický průměr hodnot *N<sup>k</sup>* z každé simulace  $\langle N_k \rangle = \frac{1}{N_{\rm tot}} \sum_{i=1}^{N_{\rm sim}} N_{ki}$
- 3. Spočítej odhad rozptylu hodnot *N*k,i z jednotlivých simulací

$$
\sigma_k^2 = \frac{1}{N_{\rm sim}-1} \sum_{i=1}^{N_{\rm sim}} \left(N_{ki} - \langle N_k \rangle\right)^2
$$

4. Opakuj 1.-3. pro různé hodnoty N<sub>tot</sub> a vynes závislost  $\sigma_k$  na  $N_{\text{tot}}$ .

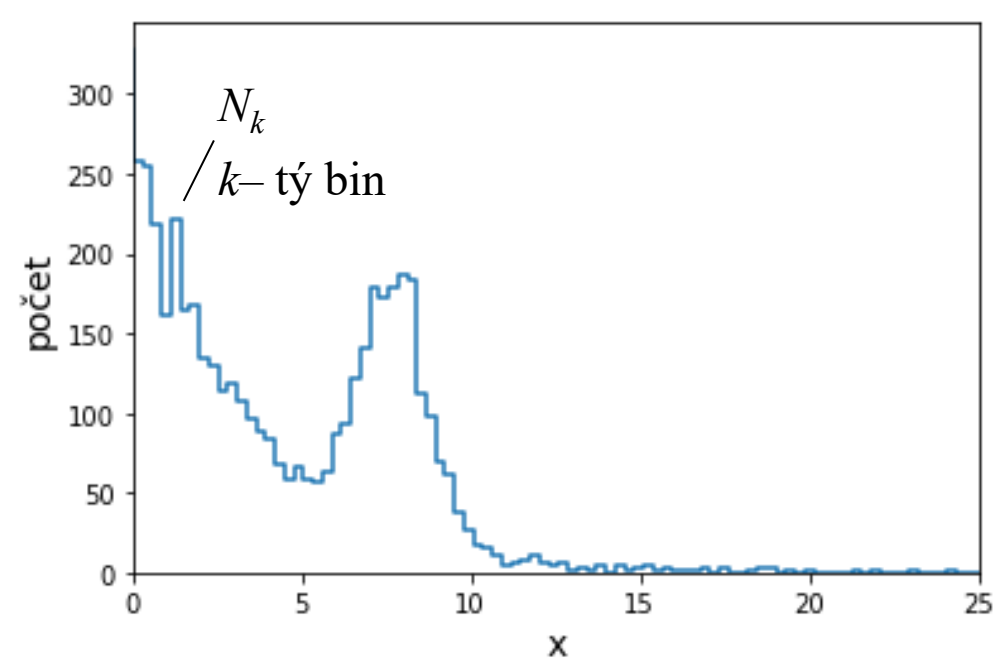

```
import numpy as np
                              import matplotlib.pyplot as plt
  Histogram
                              # simulace nah, promemne s rozdeleni exp+qaussian
                              def sim():Program, v Pythonubranching ratio=0.7r=np.random.random_sample()
                                  if r>branching ratio:
hist-bin-err.py
                                      return np.random.normal(8,1)
                                  else:
                                      return np.random.exponential(3)nbins=100 #pocet binu
                              ibin=10 #divame se na pocty hodnot v 10-tem binu
                              Nopakovani=100 #pocet opakovani pro kazde Ntot
                              Ntot=np.arange(100,5000,100) #ruzne pocty Ntot
                              hodnota=np.empty(Nopakovani) #pole hodnot v 10-tem binu
                              fraction=np.empty(np.size(Ntot)) #frakce hodnot pripadajici na 10-ty bin
                              std=np.empty(np.size(Ntot)) #pole standardnich odchylek
                              ik = 0for k in Ntot: #cyklu pro postupne narustajici celkove pocty dat Ntot
                                  print('počet dat = ',k)for j in range (Nopakovani): #100 opakovani por kazde Not
                                      data = np .empty(k)for i in range(k): #generovani histogramu
                                          data[i]=sim()hist, bin_edges=np.histogram(data, bins=nbins)
                                      hodnota[j]=hist[ibin]
                                  fraction[ik]=np.mean(hodnota)/k #jaka frakce hodnot podne do 10-teho binu
                                  std[ik]=np.std(hodnota) #standardni odchylka pro pocty v 10-binu
                                  ik+ = 1fraction_mean=np.mean(fraction) #prumerna frakce pripadajici na 10-ty bin
                              fig, ax=plt.subplots()plt.scatter(Ntot,std)
                              plt.plot(Ntot,np.sqrt(Ntot*fraction_mean),c='red')
                              ax.set xlabel('$N {tot}$', fontsize=14)ax.set_ylabel('$\sigma$',fontsize=14)
```
## Histogram

Zjistěte jak závisí chyba výšky i-tého binu histogramu na celkovém počtu naměřených hodnot N.

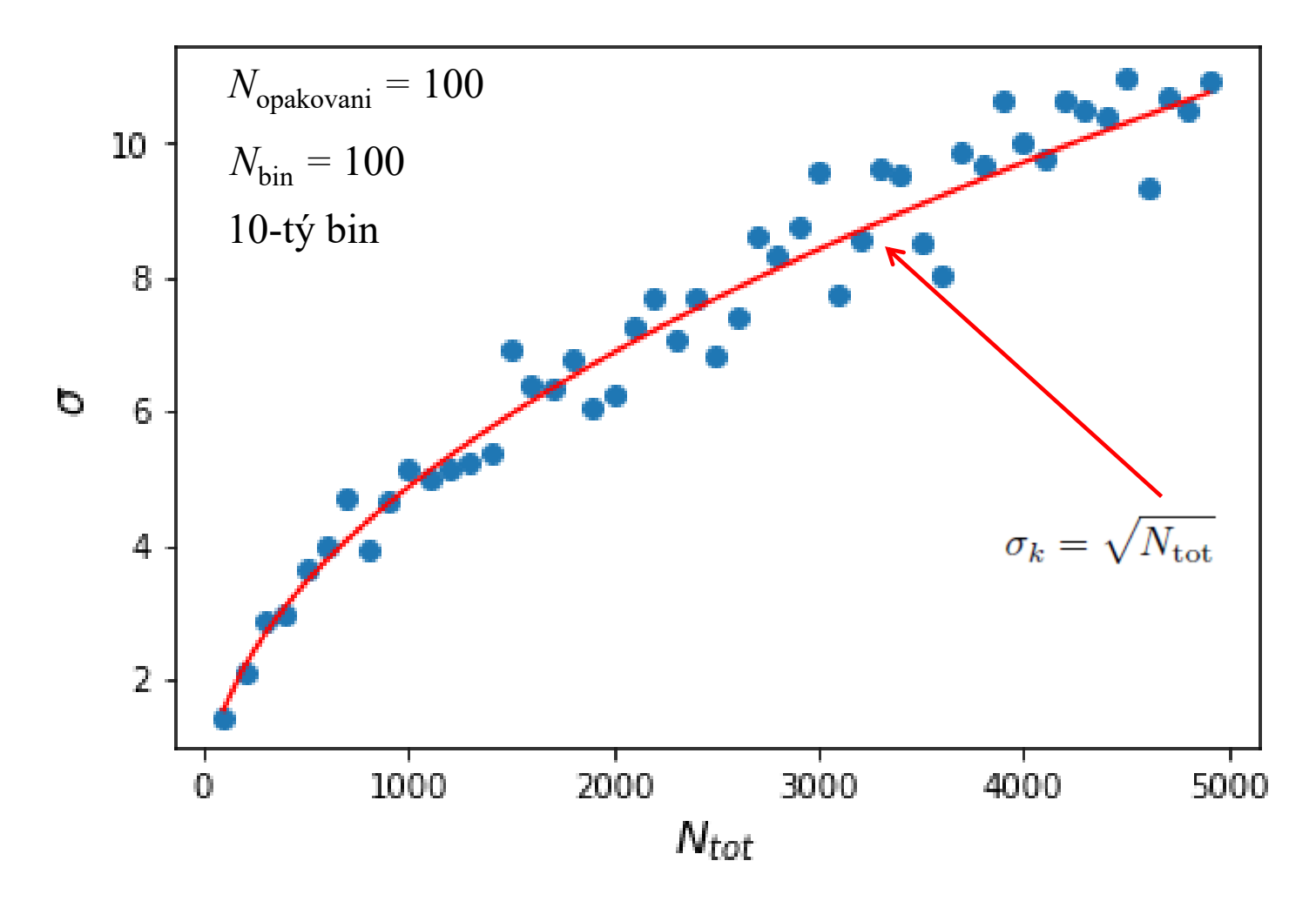